# System Sound Service Reference

사운드 콘텐츠 응용

Dept. of Multimedia Science, Sookmyung Women's University. prof. Jong Woo Lee

# Index

- Overview
- Functions by Task
  - Creating and Disposing of System Sound Objects
  - Playing Sounds
  - Adding and Removing System Sound Callbacks
  - Managing System Sound Services Properties
- Callbacks
- Data Types
- Constants
- Result Codes

# Overview

# **System Sound Services**

- Provides a C interface for playing short sounds
- for invoking vibration on iOS devices that support vibration
- not provide level, positioning, looping or timing control
- not support simultaneous playback
- playing only one sound at a time
- Sound files
  - ✓ No longer than 30 seconds in duration
  - ✓ In linear PCM or IMA4 (IMA/ADPCM) format
  - ✓ Packaged in a .caf, .aif, or .wav file

### Functions by Task

Creating and Disposing of System Sound Objects

# Creating and Disposing of System Sound Objects

# Audio Services Create System Sound ID

Creates a System sound object

#### Parameters

| inFileURL        | • The URL of the audio file to play.                                         |  |
|------------------|------------------------------------------------------------------------------|--|
| outSystemSoundID | • On output, a system sound object associated with the specified audio file. |  |

#### Return Value

A result code

Availability

Available in iOS 2.2 and later.

# Creating and Disposing of System Sound Objects

# Audio Services Dispose System Sound ID

Disposes of a system sound object and associated resources

#### Parameters

inSystemSoundID • The system sound object to dispose of.

#### Return Value

A result code

#### Availability

Available in iOS 2.2 and later.

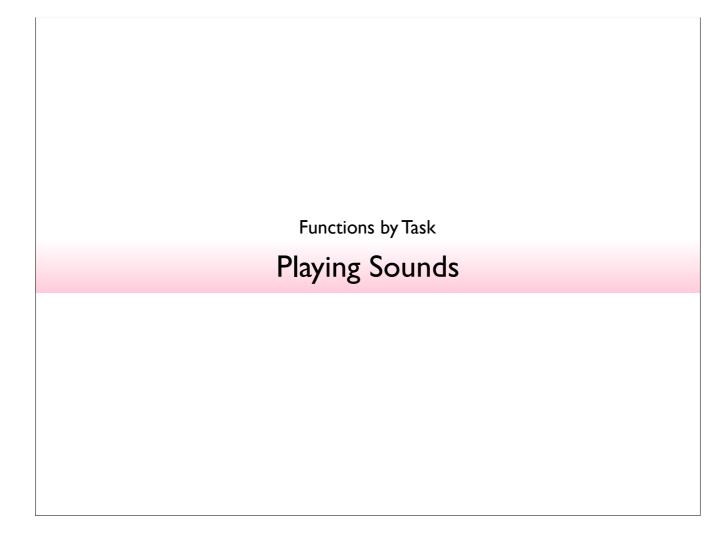

# **Playing Sounds**

# AudioServicesPlaySound

Plays a system sound as an alert

```
void AudioServicesPlayAlertSound (
       SystemSoundID inSystemSoundID
```

#### **Parameters**

• The system sound object to play as an alert. in System Sound ID

- Call the AudioServicesCreateSystemSoundID function to obtain a system
- sound (before using this function)

#### Discussion

Depending on the particular iOS device, this function plays a short sound and may invoke vibration.

#### **Availability**

Available in iOS 2.0 and later.

# **Playing Sounds**

# AudioServicesPlaySystemSound

Playing a system sound object

#### Parameters

 ${\tt inSystemSoundID}$ 

- The system sound to play.
- Call the AudioServicesCreateSystemSoundID function to obtain a system sound (before using this function)

#### Discussion

- playing a short sound (30 seconds or less in duration)
- To know when a sound has finished playing, call the AudioServicesAddSystemSoundCompletion function to register a callback function.
- Sound files
  - ✓ No longer than 30 seconds in duration
  - ✓ In linear PCM or IMA4 (IMA/ADPCM) format
  - ✓ Packaged in a .caf, .aif, or .wav file
- AudioServicesPlaySystemSound function:
  - √ Sounds play at the current system audio volume, with no programmatic volume control available.
  - √ Sounds play immediately
  - ✓ Looping and stereo positioning are unavailable
  - $\checkmark$  Simultaneous playback is unavailable: You can play only one sound at a time

#### Availability

Available in iOS 2.2 and later.

Functions by Task

Adding and Removing System Sound Callbacks

# Adding and Removing System Sound Callbacks

# Audio Services Add System Sound Completion

Registers a callback function that is invoked when a specified system sound finishes playing

#### Parameters

| inSystemSoundID     | The system sound that your callback function is to respond to.                                                                             |  |
|---------------------|----------------------------------------------------------------------------------------------------|--|
| inRunLoop           | <ul> <li>The run loop in which the callback function should run.</li> <li>NULL: to use the main run loop.</li> </ul>                       |  |
| inRunLoopMode       | <ul> <li>The mode for the run loop in which the callback functions should run.</li> <li>NULL: to use the default run loop mode.</li> </ul> |  |
| inCompletionRoutine | ompletionRoutine • The callback function to be invoked when the specified system sound has finished playing.                               |  |
| inClientData        | entData • Application data to be passed to your callback function when it is invoked.                                                      |  |

#### Return Value

A result code

#### Availability

Available in iOS 2.2 and later.

# Adding and Removing System Sound Callbacks

# AudioServicesAddSystemSoundCompletion 사용 예제

# Adding and Removing System Sound Callbacks

# Audio Services Remove System Sound Completion

Unregisters any completion callback functions that were registered for a specified system sound.

Parameters

inSystemSoundID • The system sound for which callback functions should be removed.

Availability

Available in iOS 2.2 and later.

Functions by Task

Managing System Sound Services Properties

# Managing System Sound Services Properties

# Audio Services Get Property Info

Gets information about a System Sound Services property.

```
OSStatus AudioServicesGetPropertyInfo (
    AudioServicesPropertyID inPropertyID,
    UInt32 inSpecifierSize,
    const void *inSpecifier,
    UInt32 *outPropertyDataSize,
    Boolean *outWritable
);
```

#### Parameters

| inPropertyID        | The property you want information about.                                                                                                    |  |  |
|---------------------|----------------------------------------------------------------------------------------------------|--|--|
| inSpecifierSize     | <ul> <li>The size of the buffer pointed to by the inSpecifier parameter.</li> <li>Pass 0 (if no specifier buffer is required)</li> </ul>                                            |  |  |
| inSpecifier         | <ul> <li>A pointer to a specifier buffer, if such a buffer is required by the property about which you was information.</li> <li>Pass NULL (if no specifier is required)</li> </ul> |  |  |
| outPropertyDataSize | <ul> <li>On output, the size, in bytes, of the property value.</li> <li>To get the property value, you need a buffer of at least this size.</li> </ul>                              |  |  |
| outWritable         | On output, true : writable, or false : read only                                                                                                    |  |  |

#### Return Value

A result code

#### Availability

Available in iOS 2.2 and later.

# Managing System Sound Services Properties

# AudioServicesGetProperty

Gets a specified System Sound Services property value.

```
OSStatus AudioServicesGetProperty (
    AudioServicesPropertyID inPropertyID,
    UInt32 inSpecifierSize,
    const void *inSpecifier,
    UInt32 *outPropertyDataSize,
    void *outPropertyDataSize,
    void *outPropertyData
```

#### Parameters

| inPropertyID        | The property whose value you want.                                                                                                    |  |  |
|---------------------|----------------------------------------------------------------------------------------------------|--|--|
| inSpecifierSize     | <ul> <li>The size of the buffer pointed to by the inSpecifier parameter.</li> <li>Pass 0 (if no specifier buffer is required)</li> </ul>                                                                                                    |  |  |
| inSpecifier         | <ul> <li>A pointer to a specifier buffer, if such a buffer is required by the property about which you was information.</li> <li>Pass NULL (if no specifier is required)</li> </ul>                                                                                                |  |  |
| outPropertyDataSize | <ul> <li>On input, the size, in bytes, of the buffer pointed to by the outPropertyData parameter.</li> <li>Call the AudioServicesGetPropertyInfo function to find out the size required for this buffer.</li> <li>On output, the number of bytes written to the buffer.</li> </ul> |  |  |
| outPropertyData     | On output, the property value.                                                                                                    |  |  |

#### Return Value

A result code

#### Availability

Available in iOS 2.2 and later.

# Managing System Sound Services Properties

# AudioServicesSetProperty

Sets the value for a specified System Sound Services property.

```
OSStatus AudioServicesGetProperty (
    AudioServicesPropertyID inPropertyID,
    UInt32 inSpecifierSize,
    const void *inSpecifier,
    UInt32 *inPropertyDataSize,
    const void *inPropertyData
);
```

#### Parameters

| inPropertyID       | The property whose value you want to set.                                                                                                    |  |  |
|--------------------|----------------------------------------------------------------------------------------------------|--|--|
| inSpecifierSize    | <ul> <li>The size of the buffer pointed to by the inSpecifier parameter.</li> <li>Pass 0 (if no specifier buffer is required)</li> </ul>                                        |  |  |
| inSpecifier        | <ul> <li>A pointer to a specifier buffer, if such a buffer is required by the property about which you information.</li> <li>Pass NULL (if no specifier is required)</li> </ul> |  |  |
| inPropertyDataSize | The size, in bytes, of the buffer pointed to by the inPropertyData parameter.                                                                                                   |  |  |
| inPropertyData     | rtyData • The property value you want to set.                                                                                                    |  |  |

Return Value

A result code

Availability

Available in iOS 2.2 and later.

**Callbacks** 

**Data Types** 

Constants

**Result Codes** 

# **Callbacks**

# Audio Services System Sound Completion Proceution Proceution Pro

Invoked when a system sound finishes playing.

#### Parameters

| ssID                                                                                    | The system sound that has finished playing. |  |
|-----------------------------------------------------------------------------------------|---------------------------------------------|--|
| clientData • Application data that you specified when registering the callback function |                                             |  |

#### Discussion

- Because a system sound may play for up to 30 seconds, the AudioServicesPlaySystemSound function executes asynchronously (that is, it returns immediately).
- ex) To help you avoid playing a second sound while a first sound is still playing.

#### Availability

Available in iOS 2.2 and later.

# **Data Types**

# AudioServicesPropertyID

The data type for a system sound property identifier.

```
typedef UInt32 AudioServicesPropertyID;
```

### SystemSoundID

The data type for a system sound property identifier.

```
typedef UInt32 SystemSoundID;
```

#### Availability

Available in iOS 2.2 and later.

### **Constants**

#### Alert Sound Identifiers

Identifiers for alert sounds and alternatives to sounds, for use with the AudioServicesAlert Sound function.

```
enum {
   kSystemSoundID_Vibrate = 0x00000FFF
};
```

#### Constants

kSystemSoundID\_Vib rate

- On the iPhone, use this constant with the AudioServicesPlayAlertSound function to invoke a brief vibration.
- On the iPod touch, does nothing.

#### Availability

Available in iOS 2.0 and later.

### **Constants**

# System Sound Services Property Identifiers

Property identifiers used when playing alerts with System Sounds Services.

#### Constants

#### kAudioServicesPropertyIsUISound

- A UInt32 value, where 1 means that, for the audio file specified by a system sound passed in the inSpecifier parameter, the System Sound server respects the user setting in the Sound Effects preference and is silent when the user turns off sound effects.
- 1 : default
- 0 : for the system sound to always play when passed to AudioServicesPlaySystemSound.

#### kAudio Services Property Complete Playback If App Dies

- A UInt32 value, where 1 means that the audio file specified by a system sound passed in the inSpecifier parameter should finish playing even if the client application terminates. This could happen, for example, if the user quits or the application terminates unexpectedly while the sound is playing.
- 0 : default
- ullet 1 : you must explicitly set this property's value if you want the sound to complete playing.

#### Availability

Available in iOS 2.0 and later.

# Result Codes

| Result Code                                  | Value | Description                                                                        |
|----------------------------------------------|-------|------------------------------------------------------------------------------------|
| kAudioServicesNoError                        |       | No error has occurred.<br>Available in iOS 2.0 and later.                          |
| kAudioServicesUnsupportedPropertyError       |       | The property is not supported.<br>Available in iOS 2.0 and later.                  |
| kAudioServicesBadPropertySizeError           |       | The size of the property data was not correct.<br>Available in iOS 2.0 and later.  |
| kAudioServicesBadSpecifierSizeError          |       | The size of the specifier data was not correct.<br>Available in iOS 2.0 and later. |
| kAudioServicesSystemSoundUnspecifiedError    |       | An unspecified error has occurred.<br>Available in iOS 2.0 and later.              |
| kAudioServicesSystemSoundClientTimedOutError | -1501 | System sound client message timed out.<br>Available in iOS 2.0 and later.          |